Risoluzione di più sistemi con la stessa matrice

Data  $A \in \mathbb{R}^{n \times n}$  e  $b \in \mathbb{R}^n$ , calcolare  $x \in z$  :  $Ax = b$ ,  $Az = c$ costo del MEG  $(\frac{2}{3})$  $\frac{2}{3}n^3 + \frac{3}{2}$  $rac{3}{2}n^2 - \frac{7}{6}$  $(\frac{7}{6}n) + (\frac{2}{3})$  $\frac{2}{3}n^3 + \frac{3}{2}$  $rac{3}{2}n^2 - \frac{7}{6}$  $\frac{7}{6}n$ costo totale = 4  $\frac{4}{3}n^3 + 3n^2 - \frac{7}{3}$  $rac{1}{3}n$ 

Obiettivo: separare le operazioni che agiscono su A da quelle che agiscono su b in modo che si lavori su A una volta sola e non si ripetano calcoli inutili. NON voglio pagare  $\sim \frac{4}{3}$  $\frac{4}{3}$ n $^3$  operazioni, bensì  $\sim \frac{2}{3}$  $\frac{2}{3}n^3$  (riporto solo l'ordine massimo)

KO K (@ K (E K (E K E K O Q O

# Partendo dal MEG

for 
$$
k = 1, \ldots, n-1
$$

\n
$$
\begin{array}{ll}\n\text{Pivoting;} & \\
\text{for } i = k+1, \ldots, n \\
\frac{m_{ik}}{k} = A_{ik}/A_{kk}; \\
\text{for } j = k+1, \ldots, n \\
\frac{A_{ij}}{k} = A_{ij} - \frac{m_{ik}}{A_{kj}}; \\
\text{end} \\
\frac{b_i}{b_i} = \frac{b_i - m_{ik}}{b_k} \rightarrow \text{vogliamo estrarre queste} \\
\text{operazioni dal MEG;} & \\
\text{end} \\
\end{array}
$$

Voglio separare il lavoro su A da quello su b.

L'idea consiste nel salvare i moltiplicatori  $m_{ik}$  in una matrice e posticipare il lavoro sul termine noto b prima di risolvere il sistema triangolare superiore.

K ロ ▶ K @ ▶ K 할 ▶ K 할 ▶ 이 할 → 9 Q Q\*

#### L=matrice dei moltiplicatori

Osservo che i moltiplicatori  $m_{ik}$  sono definiti con  $k = 1, \ldots, n - 1$  $e i = k + 1, \ldots, n$ , le posizioni degli elementi nel triangolo inferiore di A. Li posso salvare al posto degli elementi nulli di A

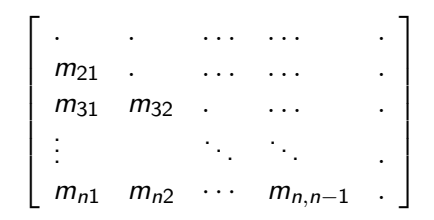

#### MEG

$$
\begin{array}{l}\n\% \ (A, b) \rightarrow [U, b] \\
\text{for } k = 1, \ldots, n - 1 \\
\text{(pivoting)}; \\
\text{for } i = k + 1, \ldots, n \\
\begin{array}{l}\nm_{ik} = A_{ik}/A_{kk}; \\
\text{for } j = k + 1, \ldots, n \\
\mid A_{ij} = A_{ij} - m_{ik}A_{kj}; \\
\text{end} \\
\text{end} \\
\text{end} \\
\text{end} \\
\text{end} \\
\text{end} \\
\text{end} \\
\text{end}
$$

lavoro solo su A %  $A \rightarrow [L, U]$ for  $k = 1, ..., n - 1$ (pivoting); for  $i = k + 1, \ldots, n$  $A_{ik} = A_{ik}/A_{kk}$ ; for  $j=k+1,\ldots,n$  $A_{ij} = A_{ij} - A_{ik}A_{kj}$ ; end end end  $U=$  triu(A); L=  $tril(A,-1)+eye(n);$ 

K ロ ▶ K @ ▶ K 결 ▶ K 결 ▶ ○ 결

### Fattorizzazione LU di A

Si dimostra (con qualche conto) che le matrici L e U costruite con l'algoritmo a destra della pagina precedente sono tali che:

 $A = L \cdot U$ 

ovvero L e U sono due fattori di A.

La scomposizione di A così ottenuta si chiama fattorizzazione LU della matrice A.

f  $a_{11}$   $a_{12}$  ...  $a_{1n}$  $a_{21}$   $a_{22}$  ...  $a_{2n}$ . . . . . . . . .  $a_{n1}$   $a_{n2}$   $\cdots$   $a_{nn}$ 1  $\begin{array}{c} \n \downarrow \\ \n \downarrow \n \end{array}$ = f 1 0 . . . 0  $\ell_{21}$  1 ... 0 . . . . . . 0  $\ell_{n1}$   $\ell_{n2}$   $\cdots$  1 1  $\begin{array}{c} \n \downarrow \\ \n \downarrow \n \end{array}$ Г  $\overline{\phantom{a}}$  $u_{11}$   $u_{12}$  ...  $u_{1n}$ 0  $u_{22}$  ...  $u_{2n}$  $\begin{array}{ccc} 0 & & & \end{array}$ 0 0  $\cdots$   $u_{nn}$ 1  $\begin{array}{c} \n \downarrow \\ \n \downarrow \n \end{array}$ 

KID KA KERKER E 1990

#### Risoluzione di  $Ax = b$  con LU

Dopo aver calcolato le matrici L e U tali che  $A = L \cdot U$ , osserviamo che:

$$
Ax = b \Leftrightarrow L\underbrace{Ux}_{y} = b \Leftrightarrow \begin{cases} Ly = b \\ Ux = y \end{cases}
$$

Se lufact è la function che calcola  $L \in U$ , la sequenza di istruzioni per risolvere il sistema è:

```
A = [ . . . ]; \frac{1}{2} \frac{1}{2} \frac{1}{2} \frac{1}{2} \frac{1}{2} \frac{1}{2} \frac{1}{2} \frac{1}{2} \frac{1}{2} \frac{1}{2} \frac{1}{2} \frac{1}{2} \frac{1}{2} \frac{1}{2} \frac{1}{2} \frac{1}{2} \frac{1}{2} \frac{1}{2} \frac{1}{2} \frac{1}{2} \frac{1}{2} 
b = [ . . . ]; \frac{1}{2} \frac{1}{2} \frac{1}{2} \frac{1}{2} \frac{1}{2} \frac{1}{2} \frac{1}{2} \frac{1}{2} \frac{1}{2} \frac{1}{2} \frac{1}{2} \frac{1}{2} \frac{1}{2} \frac{1}{2} \frac{1}{2} \frac{1}{2} \frac{1}{2} \frac{1}{2} \frac{1}{2} \frac{1}{2} \frac{1}{2} 
 [L, U] = \text{lufact}(A); % fattorizzo A
y = f \text{orsub}(L, b); % risolvo Ly=b
x = backsub(U, y); \frac{1}{2} risolvo Ux=y
```
K ロ ▶ K @ ▶ K 할 ▶ K 할 ▶ (할 수 있어)

# Implementazione della fattorizzazione LU lufact.m

```
Input: A \in \mathbb{R}^{n \times n} non singolare
Output: L, U
Algoritmo (senza pivotazione):
for k = 1, ..., n - 1for i = k + 1, \ldots, nA_{ik} = A_{ik}/A_{kk};
        for j = k + 1, \ldots, nA_{ij} = A_{ij} - A_{ik}A_{kj};
        end
    end
end
U=triangolo sup di A;
L=triangolo inf di A con 1 sulla diagonale
Comandi Matlab:
L = \text{tril}(A, -1) + \text{eye}(n); % estraggo tri. sotto diag princ
                                % e sommo l'identita';
U = \text{triu}(A); % estraggo tri. sup. di A
```
K ロ ▶ K @ ▶ K 할 ▶ K 할 ▶ - 할 → 9 Q @

Risoluzione di un sistema lineare con fattorizzazione LU

Per risolvere  $Ax = b$ :

costo:

**KORKARRICH ER VOOR** 

- 1. calcolo L e U tali che L  $U = A$   $\frac{2}{3}$  $\frac{2}{3}n^3 - \frac{1}{2}$  $rac{1}{2}n^2 - \frac{7}{6}$  $\frac{1}{6}$ n
- 2. calcolo **y** risolvendo  $Ly = b$  $n^2$

3. calcolo **x** risolvendo  $Ux = y$ 

2  $\frac{2}{3}n^3 + \frac{3}{2}$  $rac{3}{2}n^2 - \frac{7}{6}$  $\frac{1}{6}$ n

 $n^2$ 

Il costo totale per risolvere un solo sistema  $Ax = b$  con la fattorizzazione LU è identico al costo del MEG.

Nota: Il vantaggio si osserva se devo risolvere più di un sistema lineare con la stessa matrice perché la fattorizzazione LU viene eseguita una sola volta.

Se devo risolvere due sistemi lineari

$$
Ax = b \qquad e \qquad Az = c
$$

utilizzando la fattorizzazione LU, il costo è:

1. una fattorizzazione  $L U = A$ 2  $\frac{2}{3}n^3-\frac{1}{2}$  $rac{1}{2}n^2 - \frac{7}{6}$  $rac{1}{6}n$ 2. 2 sist. tri. per il primo sistema  $2n^2$ 3. 2 sist. tri. per il secondo sistema  $2n^2$ 

$$
\frac{2}{3}n^3 + \frac{7}{2}n^2 - \frac{7}{6}n
$$

costo:

**KORKARYKERKE PROGRAM** 

Ricordo che per risolvere due sistemi lineari con MEG servivano 4  $\frac{4}{3}n^3 + 3n^2 - \frac{7}{3}$  $rac{1}{3}$ n operazioni.

# Esercizio su fattorizzazione LU

(eslu) Si vuole risolvere il sistema lineare  $Ax = b$  con

$$
A = \begin{pmatrix} 10 & 4 & 3 & -2 \\ 2 & 20 & 20 & -1 \\ 3 & -6 & 4 & 3 \\ -3 & 0 & 3 & 1 \end{pmatrix} \qquad \qquad b = \begin{pmatrix} 5 \\ 24 \\ 13 \\ -2 \end{pmatrix}
$$

con la fattorizzazione LU.

Verificare la correttezza della soluzione, richiamando MEG (o  $\setminus$  di matlab).

K ロ ▶ K @ ▶ K 할 ▶ K 할 ▶ - 할 → 9 Q @

# Fattorizzazione LU con pivotazione

Dobbiamo salvare gli scambi effettuati su A, per poterli applicare anche al termine noto in un secondo momento.

Utilizziamo un'altra matrice  $P$ , inizialmente uguale all'identità.

```
Input: A \in \mathbb{R}^{n \times n} non singolare
```
Output: L, U, P

Algoritmo (con pivotazione):

```
for k = 1, ..., n - 1trovare r t.c. |A_{rk}| = \max_{k \leq i \leq n} |A_{ik}|;
     scambiare riga r di A con riga k di A;
    scambiare riga r di P con riga k di P;
    for i = k + 1, ..., nA_{ik} = A_{ik}/A_{kk};
           for j = k + 1, \ldots, nA_{ij} = A_{ij} - A_{ik}A_{kj};
           end
     end
end
```
U=triangolo sup di A; L $=$ triangolo inf di A con 1 sulla diagonale

イロメ イ母メ イヨメ イヨメー 君

# Matrice P della pivotazione

 $P$  è tale che:

 $U = P A$ 

Essendo una permutazione della matrice identità, è sicuramente non singolare. Quindi:

$$
Ax = b \quad \Leftrightarrow PAx = Pb \Leftrightarrow LUx = Pb \Leftrightarrow \left\{ \begin{array}{c} Ly = Pb \\ Ux = y \end{array} \right.
$$

lufact è la nostra function LU, con piv=0 se non vogliamo la pivotazione, piv=1 se vogliamo la pivotazione.

```
A = . . . .b = . . . . ;[L, U, P] = lufact(A, piv);y = f \text{orsub}(L, P * b); \frac{1}{2} risolvo Ly=Pb
x =backsub (U, y); \frac{1}{2} risolvo Ux=y
```
**KORK EXTERNE PROP** 

La function lu di matlab implementa la fattorizzazione LU sempre con pivotazione.

Per risolvere un sistema lineare  $Ax = b$  con le function di matlab:

```
A = . . . . ;b = . . . . ;[L, U, P] = \iota(u(A));y = L \setminus (P * b); \frac{1}{2} risolvo Ly=Pb
x=U \ y; \frac{1}{2} risolvo Ux=y
```
**KORK EXTERNE PROP**